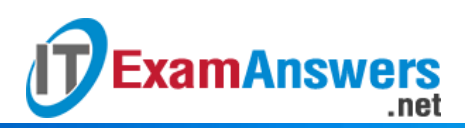

# **[Updated Constantly]**

## **HERE**

**Linux Essentials – Chapter 14 [Exam Answers 2019 + PDF file](https://itexamanswers.net/linux-essentials-chapter-14-exam-answers.html)**

- 1. **UIDs 1-500 are usually reserved for what kind of users?**
	- **System accounts, such as server processes\***
	- Are not used for user accounts, but for group accounts
	- **Log-in (human) users**
	- Remote log-in accounts
- 2. **If a user is deleted, the files and directories that the user owned…**
	- **…will show a UID as the owner, but not user name.\***
	- …will have no UID owner.
	- …are deleted as well.
	- …will have no user owner.
- 3. **Which of the following options for the** useradd **command allows root to specify the UID to be associated with the account?**
	- -U
	- **-u\***
	- $-$ G
	- $-g$
- 4. **Which of the following options for the** useradd **command allows root to specify supplementary groups the user will be a member of?**
	- **-G\***
	- $-u$
	- $\blacksquare$
	- $-g$
- 5. **On a system that does not use UPG, the** useradd **command will also create a user group. For example, user bob, group bob.**

**True or False?**

- **-** True
- **False\***
- 6. **The** useradd **command will create a home directory by default for a user.**

**True or False?**

- **True\***
- False
- 7. **The** usermod **command can be used to do all of the following except…**
	- …add a user to a supplementary group.

.net

- **…change the user's MAX and MIN password settings.\***
- …change the user's home directory.
- ...change the user's UID and GID.
- 8. **Which of the following commands will add the group extra to the user bob's secondary groups in addition to bob's current secondary groups?**
	- usermod -G extra bob

**ExamAnswers** 

- usermod -a extra bob
- **usermod -aG extra bob\***
- usermod -ag bob extra
- 9. **Which option for the** usermod **command can be used to specify a user's group ID (either primary or secondary)? (choose two)**
	- **-g\***
	- **-G\***
	- $-$ s
	- $-$ S

10. **For non-root users, the passwd command can only be used to change the password of the user running the command.True or False?**

- **True\***
- False

[wps\_alert type="primary"]**Explain:** See [Section](https://linuxtutorials.net/linux-essentials-chapter-14-create-a-new-user.html#ftoc-heading-13) 14.9[/wps\_alert]

11. **The** userdel **command will…**

- **…delete the user account, but leave the user's files by default.\***
- …will prompt before deleting each file owned by a user.
- …automatically delete a user and the user's home directory and its contents.
- …automatically delete a user and all the files owned by that user.
- 12. **The** groupmod **command can be used to change a group name.**

#### **True or False?**

- **True\***
- **False**

[wps\_alert type="primary"]**Explain:** See [Section](https://linuxtutorials.net/linux-essentials-chapter-14-create-a-new-user.html#ftoc-heading-5) 14.3[/wps\_alert]

13. **The** groupmod **command can be used to change a group GID.**

**True or False?**

- **True\***
- **False**

[wps\_alert type="primary"]**Explain:** See [Section](https://linuxtutorials.net/linux-essentials-chapter-14-create-a-new-user.html#ftoc-heading-5) 14.3[/wps\_alert]

14. **The** groupmod **command can be used to add users to a group.**

### **True or False?**

- **-** True
- **False\***
- 15. **Which of the following commands can be used to modify a group?**
	- **groupadd**
	- modgroup
	- **addgroup**
	- **groupmod\***

[wps\_alert type="primary"]**Explain:** See [Section](https://linuxtutorials.net/linux-essentials-chapter-13-system-and-user-security.html#ftoc-heading-6) 13.2.4[/wps\_alert]

#### 16. **Which command can be used to determine a user's most recent log in?**

- **last\***
- **•** history
- **shell**
- $\blacksquare$  login

[wps\_alert type="primary"]**Explain:** See [Section](https://linuxtutorials.net/linux-essentials-chapter-14-create-a-new-user.html#ftoc-heading-15) 14.11[/wps\_alert]

#### 17. **Which of the following files contains encrypted user password information?**

- /etc/usr
- **/etc/shadow\***
- /etc/passwd
- /etc/group

#### 18. **Which of the following files contains user IDs?**

- /etc/group
- /etc/shadow
- /etc/usr
- **/etc/passwd\***

### 19. **Which of the following files does the groupadd command use to determine the new**

#### **GID when a GID isn't specified?**

- /etc/shadow
- **/etc/group\***
- /etc/passwd
- /etc/usr
- 20. **Which of the following commands, run as root, will prevent the user bob from logging**

**in?**

usermod -d bob

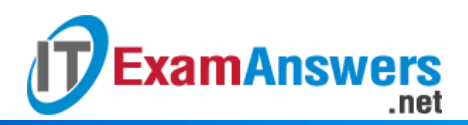

- usermod -l bob
- usermod -D bob
- **usermod -L bob\***

21. **What directory contains user's home directories?**

- $\blacksquare$
- **/home\***
- /rootfs
- $-$ /user